## **Demandes**

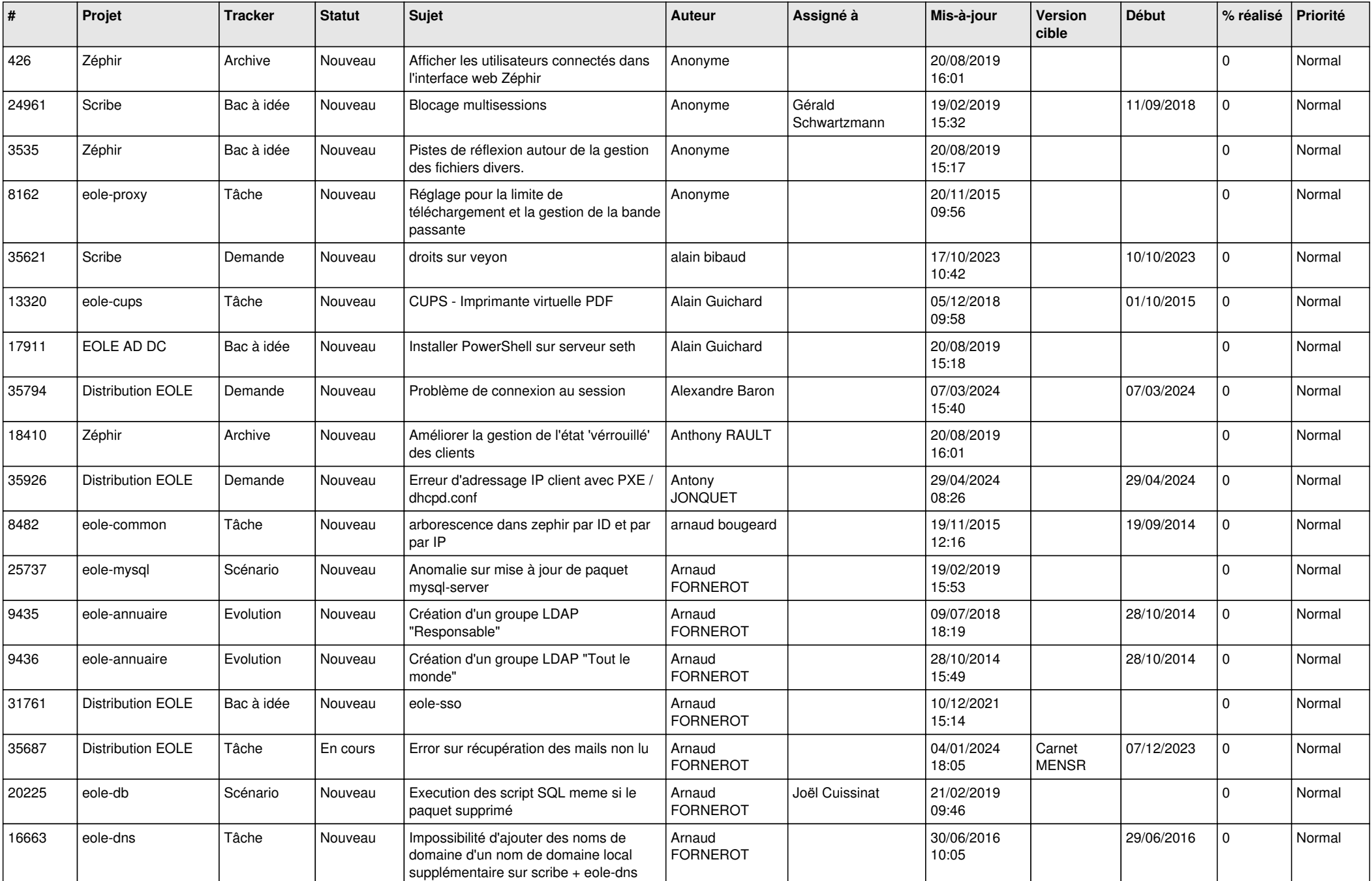

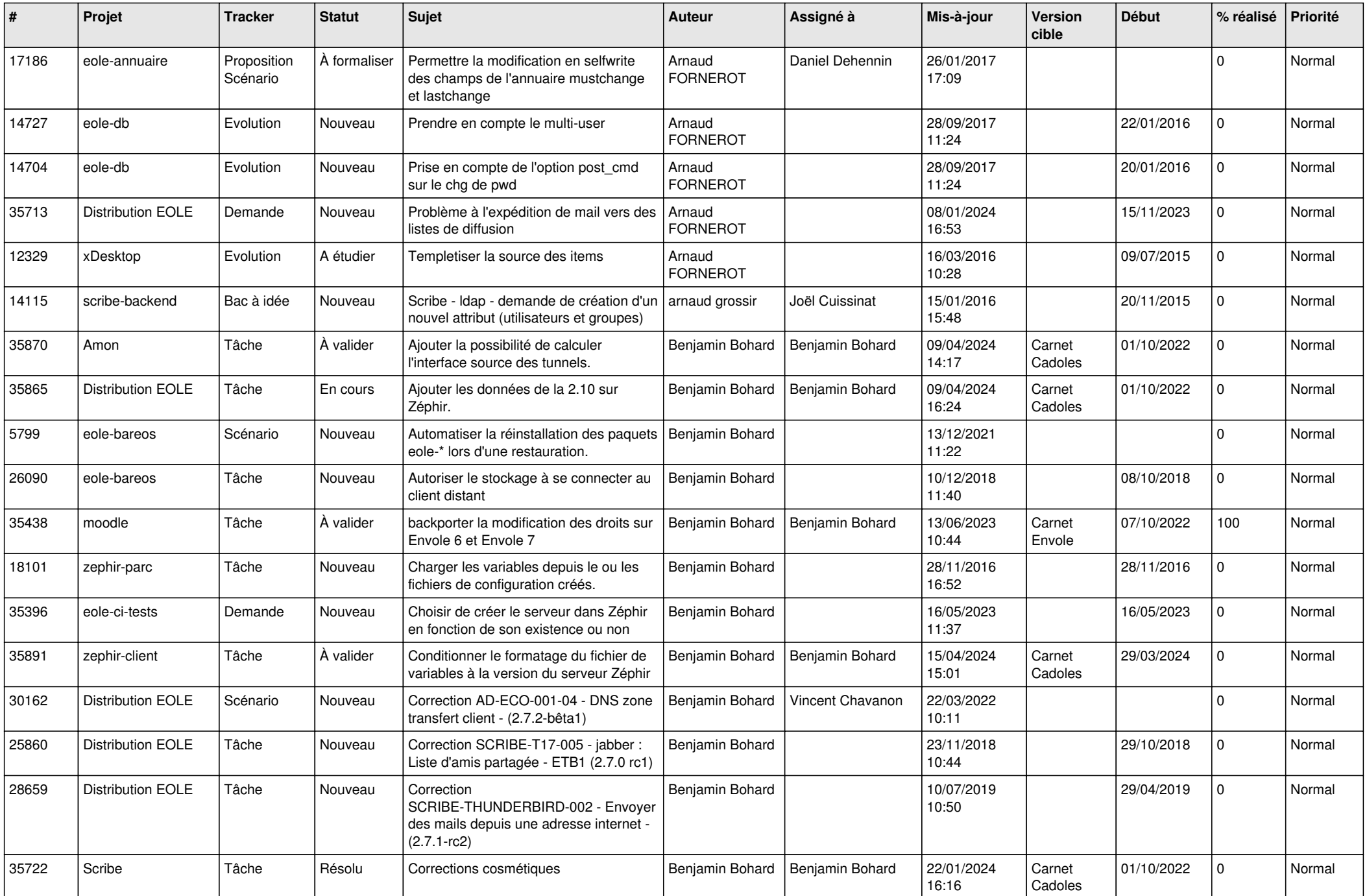

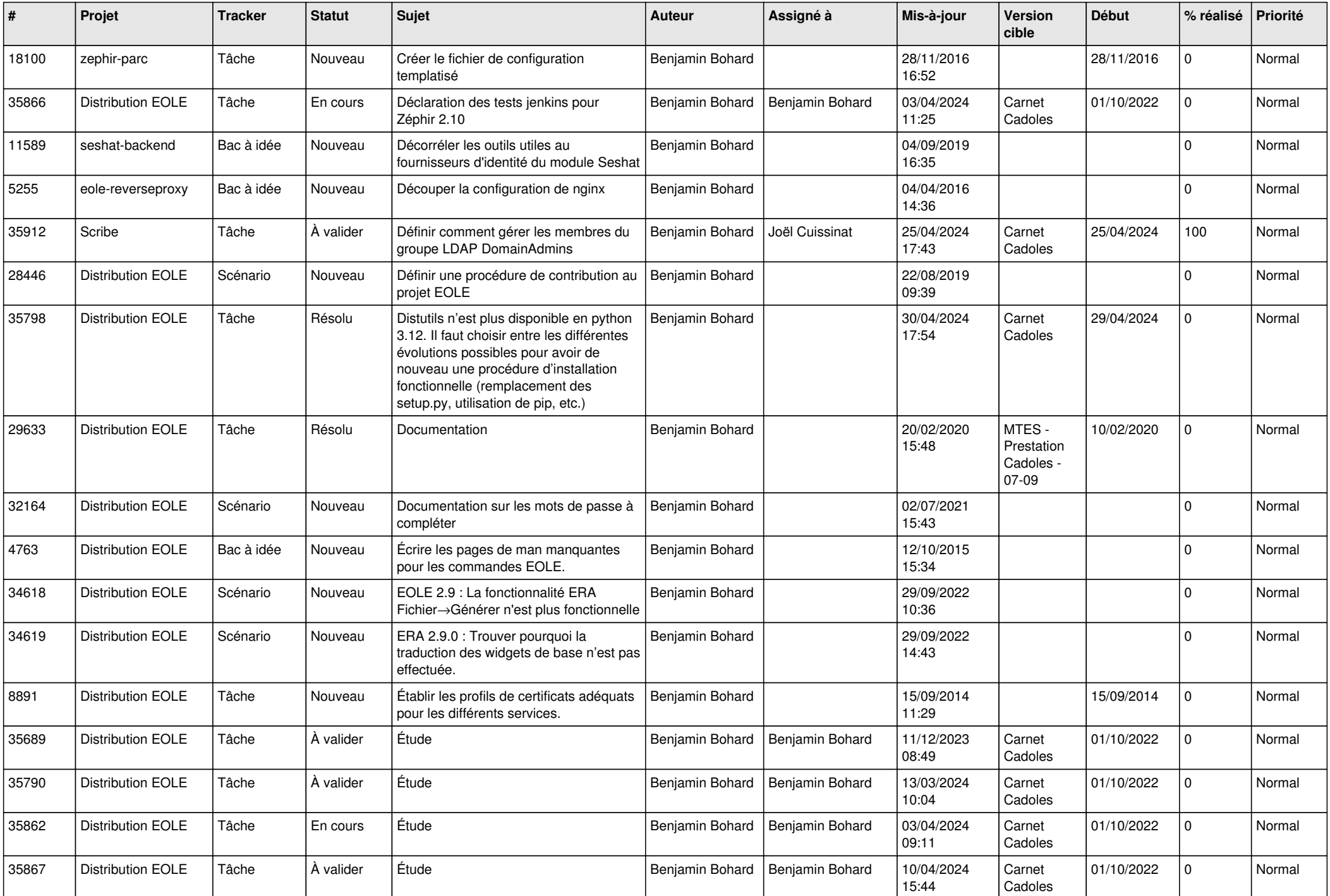

![](_page_3_Picture_613.jpeg)

![](_page_4_Picture_570.jpeg)

![](_page_5_Picture_559.jpeg)

![](_page_6_Picture_564.jpeg)

![](_page_7_Picture_544.jpeg)

![](_page_8_Picture_555.jpeg)

![](_page_9_Picture_609.jpeg)

![](_page_10_Picture_553.jpeg)

![](_page_11_Picture_584.jpeg)

![](_page_12_Picture_515.jpeg)

![](_page_13_Picture_561.jpeg)

![](_page_14_Picture_624.jpeg)

![](_page_15_Picture_615.jpeg)

![](_page_16_Picture_669.jpeg)

![](_page_17_Picture_621.jpeg)

![](_page_18_Picture_663.jpeg)

![](_page_19_Picture_697.jpeg)

![](_page_20_Picture_639.jpeg)

![](_page_21_Picture_630.jpeg)

![](_page_22_Picture_626.jpeg)

![](_page_23_Picture_674.jpeg)

![](_page_24_Picture_582.jpeg)

![](_page_25_Picture_525.jpeg)

![](_page_26_Picture_600.jpeg)

![](_page_27_Picture_631.jpeg)

![](_page_28_Picture_195.jpeg)

**...**